# Package 'Rbowtie'

May 10, 2024

<span id="page-0-0"></span>Type Package

Title R bowtie wrapper

Version 1.44.0

Date 2023-01-29

Maintainer Michael Stadler <michael.stadler@fmi.ch>

Imports utils

Suggests testthat, parallel, BiocStyle, knitr, rmarkdown

SystemRequirements GNU make

Description This package provides an R wrapper around the popular bowtie short read aligner and around SpliceMap, a de novo splice junction discovery and alignment tool. The package is used by the QuasR bioconductor package. We recommend to use the QuasR package instead of using Rbowtie directly.

License Artistic-2.0 | file LICENSE

LazyLoad yes

URL <https://github.com/fmicompbio/Rbowtie>

BugReports <https://github.com/fmicompbio/Rbowtie/issues>

biocViews Sequencing, Alignment

Archs x64

VignetteBuilder knitr

git\_url https://git.bioconductor.org/packages/Rbowtie

git\_branch RELEASE\_3\_19

git\_last\_commit ff58398

git\_last\_commit\_date 2024-04-30

Repository Bioconductor 3.19

Date/Publication 2024-05-09

Author Florian Hahne [aut], Anita Lerch [aut], Michael Stadler [aut, cre] (<<https://orcid.org/0000-0002-2269-4934>>)

# <span id="page-1-0"></span>**Contents**

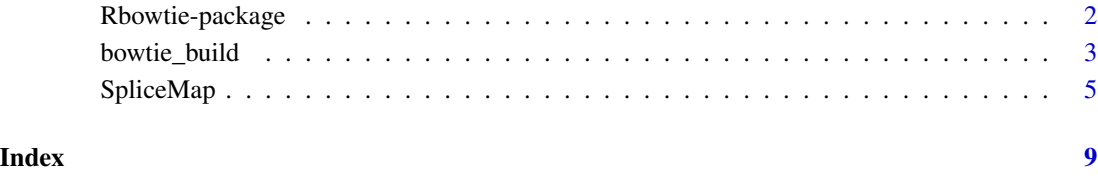

Rbowtie-package *R bowtie wrapper*

#### Description

This package provides an R wrapper around the popular bowtie short read aligner and around SpliceMap, a de novo splice junction discovery and alignment tool.

The package is used by the **QuasR** bioconductor package. We recommend to use **QuasR** instead of using Rbowtie directly. QuasR provides a simpler interface than Rbowtie and covers the whole analysis workflow of typical high throughput sequencing experiments, starting from the raw sequence reads, over pre-processing and alignment, up to quantification.

We also recommend to use Rhisat2 instead of SpliceMap for spliced alignment, which provides a more up-to-date and improved spliced short read aligner.

#### Author(s)

Florian Hahne, Anita Lerch, Michael B Stadler

#### References

Langmead B, Trapnell C, Pop M, Salzberg SL. Ultrafast and memory-efficient alignment of short DNA sequences to the human genome. Genome Biology 10(3):R25 (2009).

Au KF, Jiang H, Lin L, Xing Y, Wong WH. Detection of splice junctions from paired-end RNA-seq data by SpliceMap. Nucleic Acids Research, 38(14):4570-8 (2010).

# See Also

[bowtie](#page-2-1), [SpliceMap](#page-4-1)

<span id="page-2-0"></span>

# <span id="page-2-1"></span>Description

The following functions can be used to call the bowtie and bowtie-build binaries.

We recommend to use the **QuasR** package instead of using bowtie and bowtie\_build directly. QuasR provides a simpler interface than Rbowtie and covers the whole analysis workflow of typical ultra-high throughput sequencing experiments, starting from the raw sequence reads, over preprocessing and alignment, up to quantification.

# Usage

```
bowtie_build(references, outdir, ..., prefix = "index", force = FALSE,
strict = TRUE, execute = TRUE)
```

```
bowtie(sequences, index, ..., type = c("single", "paired", "crossbow"),
outfile, force = FALSE, strict = TRUE, execute = TRUE)
```

```
bowtie_build_usage()
```
bowtie\_usage()

bowtie\_version()

#### Arguments

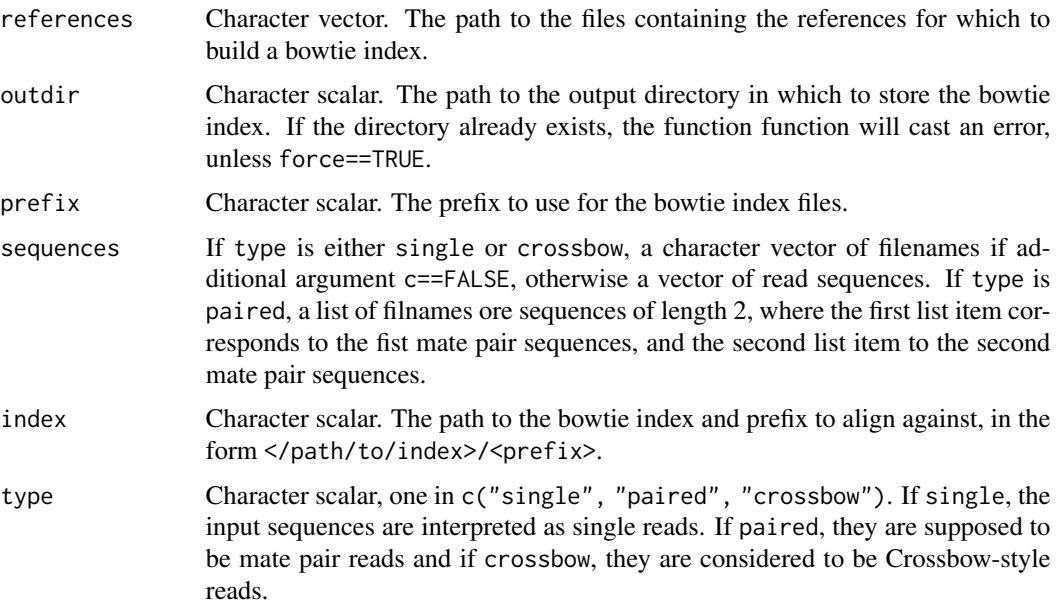

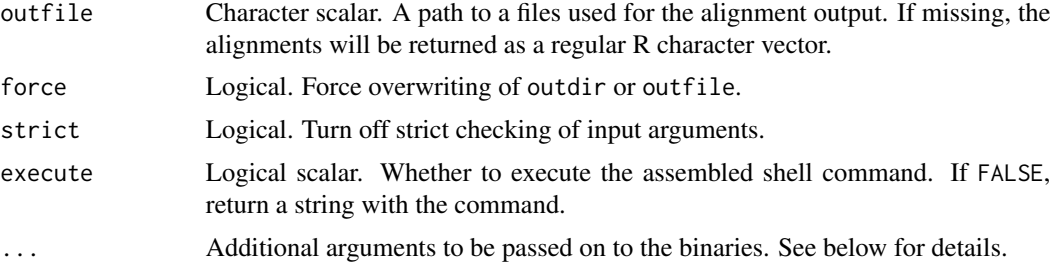

# Details

All additional arguments in ... are interpreted as additional parameters to be passed on to the binaries. For flags, those are supposed to be logicals (e.g., quiet=TRUE will be translated into --q, q=TRUE in -q, and so on). Parameters with additional input are supposed to be character or numeric vectors, where the individual vector elements are collapsed into a single commaseparated string (e.g., k=2 is translated into k 2, bmax=100 into  $\text{-}$ -bmax 100, 3=letters[c(1,2,3)] into -3 a,b,c, and so on). Note that some arguments to the bowtie binary will be ignored if they are already handled as explicit function arguments. See the output of bowtie\_usage() and bowtie\_build\_usage() for details about available parameters.

# Value

The output generated by calling the binaries. For bowtie\_build this is typically a report of the index generation, for bowtie this can be a vector of aligments (if outfile is missing), otherwise an empty character scalar.

bowtie\_usage() and bowtie\_build\_usage() return the usage information for the respective binaries.

bowtie\_version() return the bowtie versions information.

#### Author(s)

Florian Hahne

#### References

Langmead B, Trapnell C, Pop M, Salzberg SL. *Ultrafast and memory-efficient alignment of short DNA sequences to the human genome.* Genome Biology 10:R25.

Langmead B, Schatz M, Lin J, Pop M, Salzberg SL. *Searching for SNPs with cloud computing*. Genome Biology 10:R134.

#### Examples

```
td \leftarrow tempdir()
```

```
## Building a bowtie index
refs <- dir(system.file(package="Rbowtie", "samples", "refs"),
full=TRUE)
tmp <- bowtie_build(references=refs, outdir=file.path(td, "index"),
force=TRUE)
```
#### <span id="page-4-0"></span>SpliceMap 5

```
head(tmp)
dir(file.path(td, "index"))
tmp2 <- bowtie_build(references=refs, outdir=file.path(td,"indexColor"),
force=TRUE, C=TRUE)
dir(file.path(td, "indexColor"))
head(tmp2)
## Alignments
reads <- system.file(package="Rbowtie", "samples", "reads", "reads.fastq")
tmp <- bowtie(sequences=reads, index=file.path(td, "index", "index"))
tmp
bowtie(sequences=reads, index=file.path(td, "index", "index"),
outfile=file.path(td, "alignments.txt"), best=TRUE, force=TRUE)
readLines(file.path(td, "alignments.txt"))
bowtie(sequences=list("TGGGTGGGGTATTCTAGAAATTTCTATTAATCCT",
                      "TCTGTTCAAGTCAGATGGTCACCAATCTGAAGAC"),
index=file.path(td, "index", "index"), type="paired", c=TRUE)
```
<span id="page-4-1"></span>SpliceMap *Interface to SpliceMap*

#### **Description**

The following function can be used to call the SpliceMap binaries.

We recommend to use the QuasR package instead of using SpliceMap directly. QuasR provides a simpler interface than SpliceMap and covers the whole analysis workflow of typical ultra-high throughput sequencing experiments, starting from the raw sequence reads, over pre-processing and alignment, up to quantification.

#### Usage

SpliceMap(cfg)

#### Arguments

cfg A list containing named elements with SpliceMap parameters (see sQuoteDetails or SpliceMap documentation).

# Details

The SpliceMap function performes the same steps as the runSpliceMap binary from the *SpliceMap* software package, but using R functions to improve compatibility on Windows.

While the original *SpliceMap* software package is able to call different tools to find sub-read alignments, the SpliceMap function from the Rbowtie package works only with bowtie contained in the package itself. Further modifications from the original version include the reporting of unmapped reads at the end of the output sam file, and the restriction to a single (pair) of input sequence file(s). The cfg argument is a list with *SpliceMap* configuration parameters that would normally be specified using the *SpliceMap* configuration file. Here is a list of supported parameters extracted from the sample config file that is distributed with *SpliceMap*:

- genome\_dir (single character value) Directory of the chromosome files in FASTA format, or path to a single FASTA file containing all chromosomes. If a directory, each chromosome can be in a separate file or chromosomes can be concatenated, ie. chr1.fa, chr2.fa, ...
- reads\_list1 and reads\_list2 (single character values) These are the two input sequence files. reads\_list2 can be missing if reads are not paired-end. Note: reads\_list1 must be the first pair, and pair-reads should be in the "forward-reverse" format.
- read\_format (single character value) Format of the sequencer reads, also make sure reads are not split over multiple lines. Choices are: FASTA, FASTQ, RAW
- quality\_format (single character value) Format of the quality string if FASTQ is used. Choices are:
	- phred-33 Phred base 33 (same as Sanger format)
	- phred-64 Phred base 64 (same as Illumina 1.3+)
	- solexa Format used by solexa machines
- outfile (single character value) Name of the output file (spliced alignments in SAM format). If a file with this name already exists, SpliceMap will stop with an exception. Note that unmapped reads will be appended to the end of the output file (for paired-end experiments, only pairs without alignments for any read are considered unmapped).
- temp\_path (single character value) Directory name of the directory that stores temporary files. All temporary files will be created in a subfolder of temp\_path and will be removed when SpliceMap finishes successfully or failed at an intermediate step.
- max\_intron (single integer value) Maximum intron size, this is absolute 99th-percentile maximum. Introns beyond this size will be ignored. If you don't set this, we will assume a mamalian genome (400,000)
- min\_intron (single integer value) 25-th intron size, this is the lower 25th-percentile intron size. This is not the smallest size that SpliceMap will search. That is about  $\sim$ 25bp. If you don't set this, we will assume a mammalian genome (20,000)
- max\_multi\_hit (single integer value) Maximum number of multi-hits. If a 25-mer seed has more than this many multi-hits, it will be discarded. Default is 10.
- full\_read\_length (single integer value) Full read length. SpliceMap will only use the first "full\_read\_length" bp for mapping. If the read is shorter than "full\_read\_length", the full read will be used before head clip. If you don't set this parameter, SpliceMap will use as many as possible. This is for the case where the reads might have N's at the end. It is always desireable to cut off the N's
- head\_clip\_length (single integer value) Number of bases to clip off the head of the read. This clipping is applied after "full\_read\_length"
- seed\_mismatch (single integer value) Number of mismatches allowed in half-seeding. Choices are 0,1(default) or 2
- read\_mismatch (single integer value) Maximum number of mismatches allowed in entire read. No limit on value, however SpliceMap can only identify reads with a maximum of 2 mismatches per 25bp. Default is 2.

#### <span id="page-6-0"></span>SpliceMap 7

- max\_clip\_allowed (single integer value) Maximum number of bases allowed to be soft clipped from the ends of reads during alignment. This is required as mismatches near junctions could cause parts of a a read to not map. Default is 40.
- num\_chromosome\_together (single integer value) Number of chromosomes to process at once, to take advantage of multi-core systems. The child processes are created using the [makeCluster](#page-0-0) function from the parallel package. This is not threading, so it will take extra memory. However, running 2 at a time should be fine on current hardware. Default  $= 2$
- bowtie\_base\_dir (single character value) Base of bowtie index, this should be the same genome as the chromosome files eg. if you bowtie files are "genome/hg18/genome.1.ewbt", ... then your base dir is "genome/hg18/genome"
- num\_threads (single integer values) Number of threads to use for bowtie mapping. Default value is 2
- try\_hard (single character value) Try hard? Choices are "yes" or "no". Default value is "yes" (about 15% slower).
- selectSingleHit (single logical value) If TRUE and multiple alignments are found for a read (pair), only a single alignment is selected randomly and reported. This is a new paramater only available in the R version of SpliceMap, but not in the original implementation that could report several alignments per read (pair).

The following parameters are mandatory:

- genome\_dir
- reads\_list1 (reads\_list2 for paired-end experiments)
- read\_format
- quality\_format
- bowtie\_base\_dir
- outfile
- temp\_path
- num\_threads
- quality\_format
- selectSingleHit

# Value

An invisible character vector of length one with the file name of the generated output SAM file. An exception is thrown if a failure is detected at one of the many steps.

#### Author(s)

Michael Stadler

#### References

Au KF, Jiang H, Lin L, Xing Y, Wong WH. *Detection of splice junctions from paired-end RNA-seq data by SpliceMap*. Nucleic Acids Research, 38(14):4570-8 (2010).

# <span id="page-7-0"></span>See Also

[makeCluster](#page-0-0) from package parallel

#### Examples

```
## Building a bowtie index
refDir <- system.file(package="Rbowtie", "samples", "refs")
indexDir <- file.path(tempdir(), "refsIndex")
tmp <- bowtie_build(references=dir(refDir, full=TRUE), outdir=indexDir, prefix="index", force=TRUE)
## Alignments
readsFiles <- system.file(package="Rbowtie", "samples", "reads", "reads.fastq")
samFiles <- file.path(tempdir(), "splicedAlignments.sam")
cfg <- list(genome_dir=refDir,
            reads_list1=readsFiles,
            read_format="FASTQ",
            quality_format="phred-33",
            outfile=samFiles,
            temp_path=tempdir(),
            max_intron=400000,
           min_intron=20000,
           max_multi_hit=10,
            seed_mismatch=1,
            read_mismatch=2,
            num_chromosome_together=2,
            bowtie_base_dir=file.path(indexDir, "index"),
            num_threads=4,
            try_hard="yes",
            selectSingleHit=TRUE)
```
res <- SpliceMap(cfg)

# <span id="page-8-0"></span>Index

∗ programming bowtie\_build, [3](#page-2-0) SpliceMap, [5](#page-4-0)

bowtie, *[2](#page-1-0)* bowtie *(*bowtie\_build*)*, [3](#page-2-0) bowtie\_build, [3](#page-2-0) bowtie\_build\_usage *(*bowtie\_build*)*, [3](#page-2-0) bowtie\_usage *(*bowtie\_build*)*, [3](#page-2-0) bowtie\_version *(*bowtie\_build*)*, [3](#page-2-0)

makeCluster, *[7,](#page-6-0) [8](#page-7-0)*

Rbowtie *(*Rbowtie-package*)*, [2](#page-1-0) Rbowtie-package, [2](#page-1-0)

SpliceMap, *[2](#page-1-0)*, [5](#page-4-0)